## **Leaving Feedback on a Lesson**

Click on the lesson from your plan or from under your "courses" tab.

Click on the feedback button on the left.

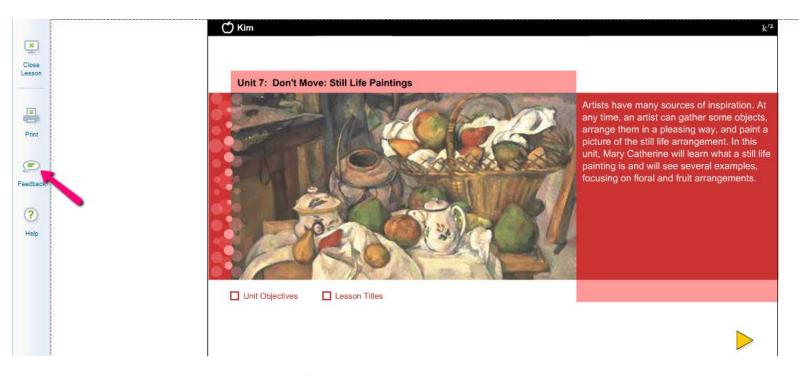

It will bring up a page that looks like this and just follow the direction.

## K12 Feedback

K12 welcomes your feedback on our curriculum - your comments and suggestions will help us improve our program.

If you need a response or immediate attention, please contact Customer Support, available 24/7 at 866-512-2273, or online. Customer Support will assist you with questions about:

- Your course materials (damaged, missing, lost)
- · K12-supplied equipment such as computers, printers and monitors, or
- . Navigating the Online School (OLS) and its features like K-mail, Class Connect, attendance, daily plans, etc.

## Use the Feedback Form below if you have:

- · Comments about course content,
- · Recommendations for new courses, or
- · Ideas to improve course content

School name (if applicable):

Your feedback is reviewed by K12 staff regularly, however we regret that we are unable to respond to individual comments.

## Please tell us who you are: Select One What school setting are you in? (You must select one of the options below in order to proceed.) Virtual Academy K12 Independence Virtual School Program Classroom in a brick-and-mortar school